**Belegliste zum Auszahlungsantrag vom** \_\_\_\_\_\_\_\_\_\_\_\_\_\_\_\_\_\_\_\_\_\_\_\_\_\_\_\_\_\_\_\_\_\_\_\_\_\_

**Antragsteller: Aktenzeichen:**

**LE-Maßnahme: Fördersatz:**

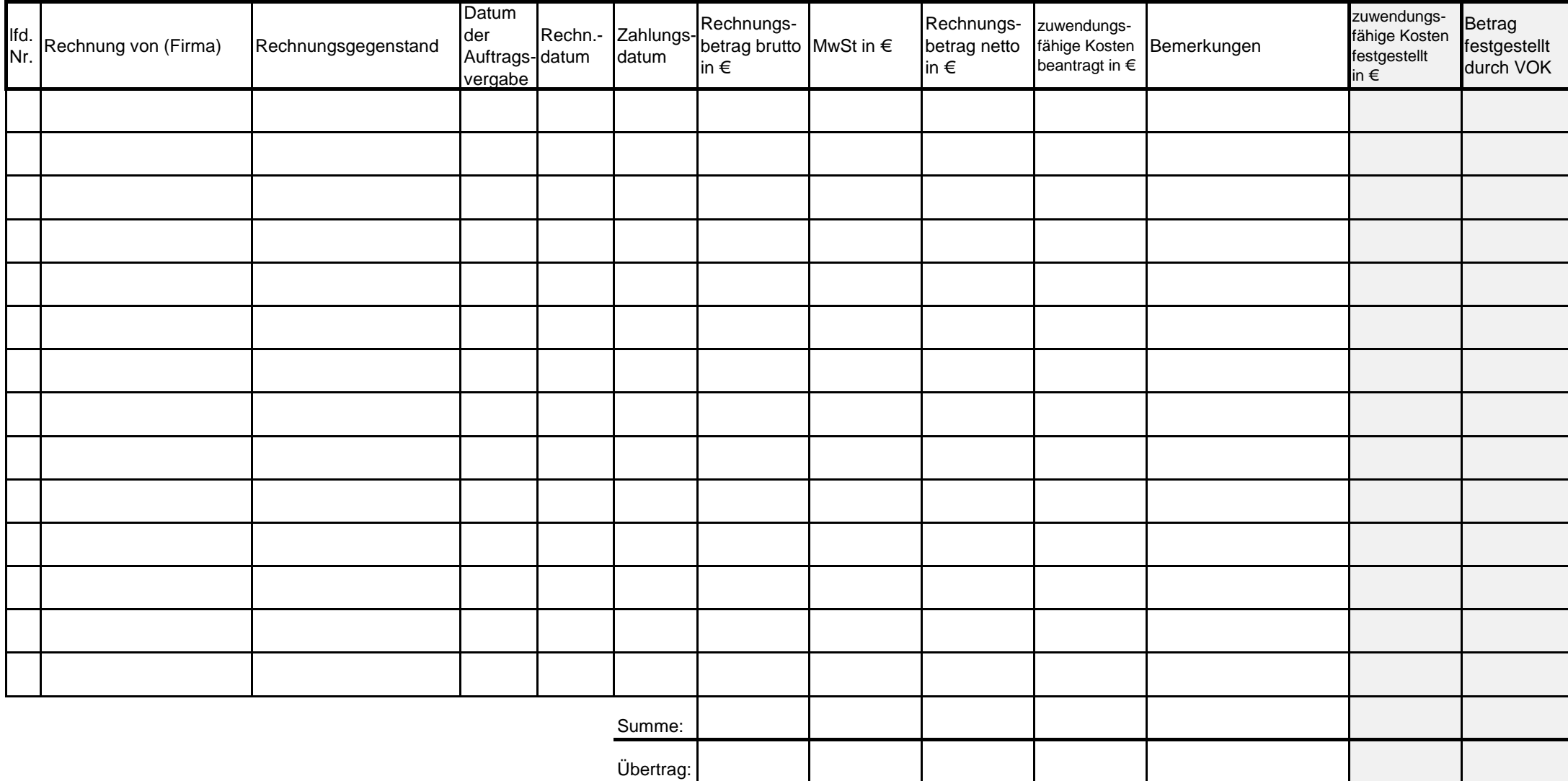

Die grau hinterlegten Felder sind nicht vom Antragsteller auszufüllen. Stand: 11.05.2016